### **МУНИЦИПАЛЬНЫЙ ЭТАП ВСЕРОССИЙСКОЙ ОЛИМПИАДЫ ШКОЛЬНИКОВ**

#### **ПО ИНФОРМАТИКЕ**

#### **2018-2019 УЧЕБНЫЙ ГОД**

#### **7-8 КЛАСС**

Задача 1, Покупка, (100 баллов). Ограничение по времени: 1 секунда Ограничение по памяти: 256 мегабайт

Ручка стоила K рублей. Первого сентября стоимость ручки увеличилась ровно на P процентов. Определите, сколько ручек можно купить на S рублей после подорожания.

### Формат входного файла

Программа получает на вход три целых положительных числа. Первое число K – стоимость ручки в рублях до подорожания. Второе число P – величина подорожания ручки в процентах. Третье число S – имеющаяся сумма денег. Числа K и S не превосходят 107, число P не превосходит 100.

#### Формат выходного файла

Требуется вывести одно целое число – количество ручек.

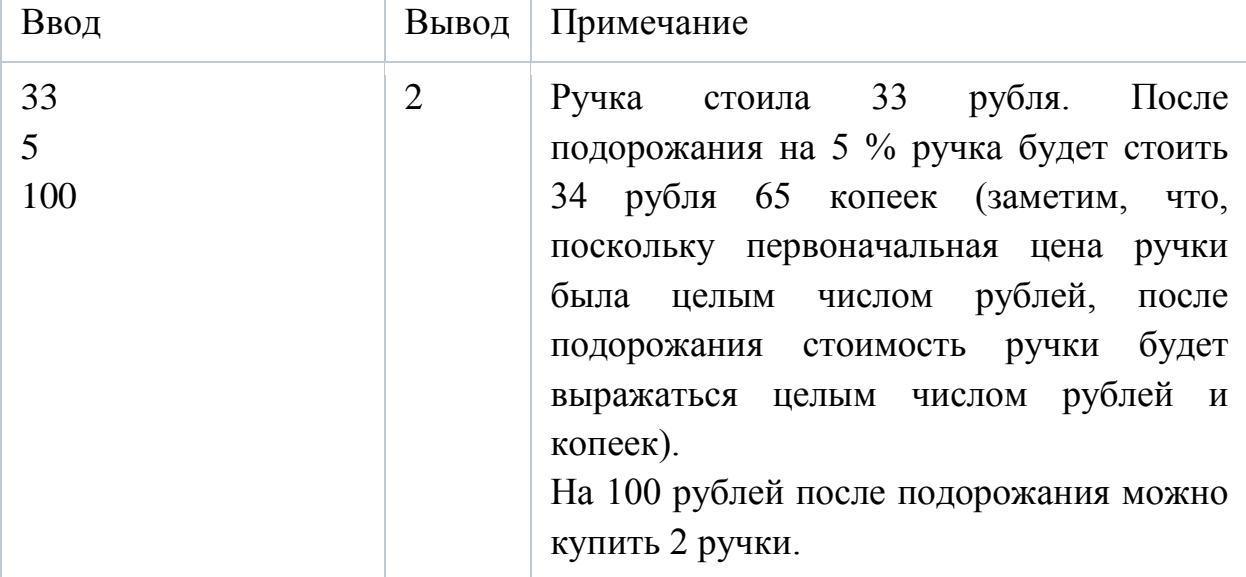

Пример входных и выходных файлов

Система оценивания

Решение, правильно работающее только для случаев, когда числа K и S не превосходят 100, должно оцениваться не более чем в 60 баллов.

Задача 2, Дежурство, (100 баллов).

Ограничение по времени: 1 секунда

Ограничение по памяти: 256 мегабайт

Оператор производственного конвейера Ваня заступает на дежурство. Его работа заключается в том, чтобы следить за процессом печати электронных деталей, а именно за всё время дежурства подсчитать количество деталей выпущенных с дефектами (назовём их бракованными).

Конвейер нумерует каждую выпущенную деталь порядковым номером, и по своему опыту Ваня знает, что считать надо те детали, номер которых кратен С, т.е. С, 2хС, 3хС и т.д. (именно эти детали оказываются бракованными).

Какое число Ваня должен предоставить в итоговом отчёте, если на момент начала дежурства на конвейере была деталь с номером А, а на момент окончания – деталь с номером В.

# Формат входного файла

Программа получает на вход три целых числа, A, B и C ( $1 \leq A \leq B \leq$  $2 \times 10^9$ ,  $1 \le C \le 2 \times 10^9$ ).

# Формат выходного файла

Программа должна вывести одно целое число – количество бракованных деталей выпущенных между первой деталью A и последней деталью B за время дежурства включительно.

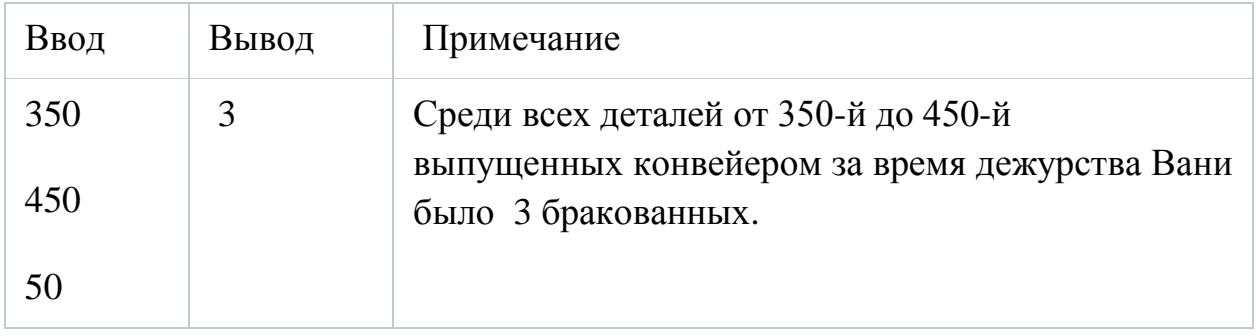

# Пример входных и выходных файлов

## Система оценивания

Решение, правильно работающее только для случаев, когда все числа не превосходят 10 000, будет оцениваться в 60 баллов.

Задача 3, Кнопка «Переместить» , (100 баллов). Ограничение по времени: 1 секунда Ограничение по памяти: 256 мегабайт

За хорошее выполнение должностных обязанностей Ваню перевели на новую должность, и теперь он – оператор сортировочного робота-автомата. На пульте управления у Вани всего одна кнопка «Переместить».

Склад представляет собой N ящиков, расположенных в одну линию (рисунок 1).

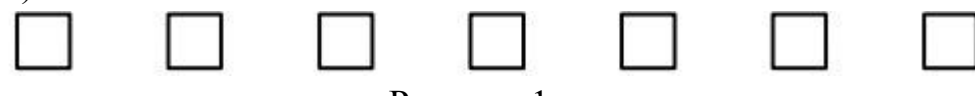

Рисунок 1.

Если удерживать кнопку «Переместить» нажатой в течении T секунд, то T+1 по счёту ящик в текущей нумерации робот переместит на первую позицию, а относительный порядок остальных ящиков не изменится. Например, на рисунке 2 показано, что произойдёт с порядком ящиков, если нажимать на кнопку «Переместить» в течении 3 секунд.

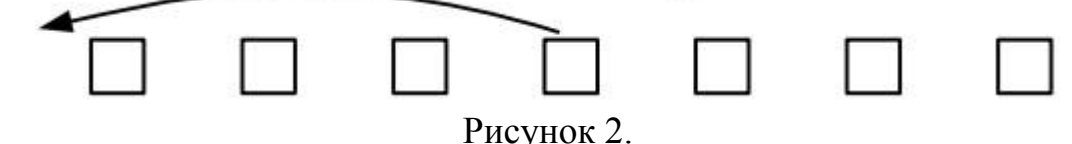

Если держать кнопку N-1 секунду, то последний ящик станет первым.

Т.к. для управления роботом-сортировщиком предусмотрена всего одна кнопка, то нумерация ящиков «зациклена», если удерживать кнопку «Переместить» нажатой N секунд, то ящик, который был первым на складе, останется на первом месте, если удерживать кнопку N+1 секунду, на первое место переместится второй по счёту ящик и т.д.

В начале очередного рабочего дня Ваня отметил для себя ящик, стоящий в позиции M, в этом ящике хранятся его любимые плюшевые мишки. В течение дня Ваня использовал кнопку «Переместить» K раз.

Определите, на какой позиции находится ящик с плюшевыми мишками в конце дня.

## Формат входного файла

Первая строка входных данных содержит целое число N,  $1 \le N \le 105$  – количество ящиков на складе. Вторая строка содержит целое число М,  $1 \leq M$  $\leq$  N – номер, который ящик с мишками имел в начале дня. Третья строка содержит целое число K,  $1 \le K \le 105$  – количество раз, которое Ваня нажимал кнопку «Переместить». В последующих K строках содержатся целые положительные числа, не превосходящие 105 – длительность каждого нажатия в секундах.

## Формат выходного файла

Программа должна вывести одно целое число – позицию ящика с плюшевыми Мишками в конце рабочего дня.

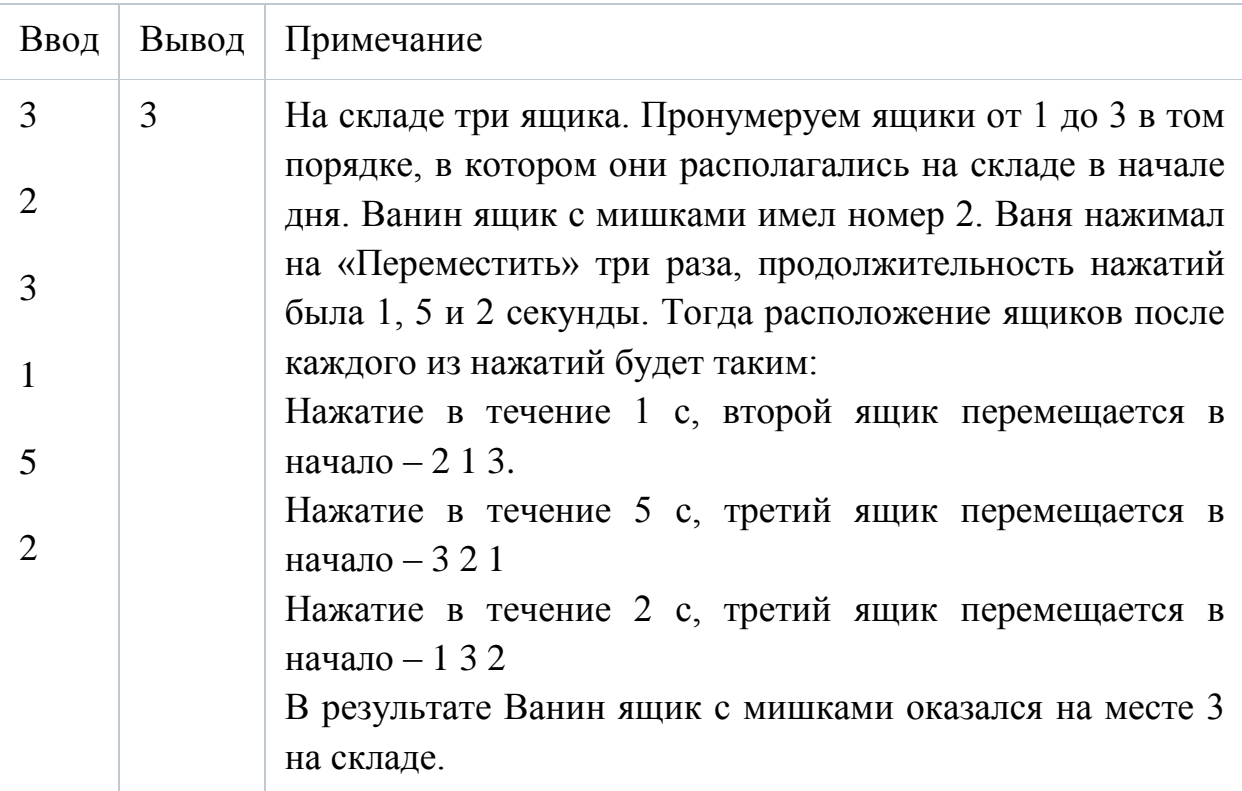

# Пример входных и выходных файлов

## Система оценивания

Решение, правильно работающее только для случаев, когда  $1 \le N \le 3, 1$  $\le K \le 3$  и все продолжительности нажатий не превосходят  $N - 1$ , будет оцениваться в 30 баллов.

Решение, правильно работающее только для случаев, когда  $1 \le N \le 100$ и  $1 \le K \le 100$ , будет оцениваться в 60 баллов.

Задача 4, Вертолёт, (100 баллов). Ограничение по времени: 1 секунда Ограничение по памяти: 256 мегабайт

Посреди песчаной пустыни расположена вертолётная посадочная площадка, имеющая форму прямоугольника. Стороны площадки направлены вдоль параллелей и меридианов. Введём систему координат, в которой ось OX направлена на восток, а ось OY – на север. Пусть юго-западный угол плота имеет координаты  $(x_1, y_1)$ , северо-восточный угол – координаты  $(x_2, y_2)$ .

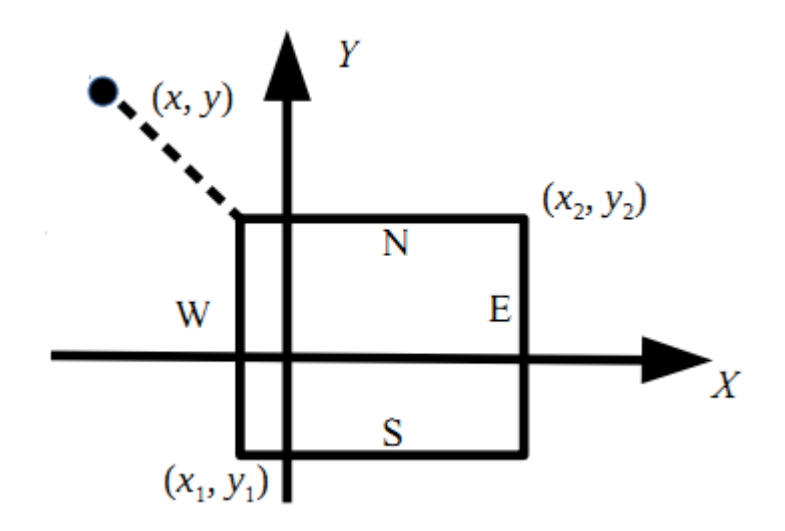

Рисунок 3.

Вертолёт находится в точке с координатами (x, y). Определите, к какой стороне вертолётной посадочной площадки (северной, южной, западной, или восточной), или к какому углу плота (северо-западному, северо-восточному, юго-западному, юго-восточному) вертолёту нужно лететь, чтобы приземлиться как можно скорее.

### Формат входного файла

Программа получает на вход шесть чисел в следующем порядке:  $x_1$ ,  $y_1$  (координаты юго-западного угла площадки),  $x_2$ ,  $y_2$  (координаты северовосточного угла площадки), x, y (координаты вертолёта). Все числа целые и по модулю не превосходят 100.

Гарантируется, что  $x_1 < x_2$ ,  $y_1 < y_2$ ,  $x \neq x_1$ ,  $x \neq x_2$ ,  $y \neq y_1$ ,  $y \neq y_2$ , т.е. координаты вертолёта находятся вне координат вертолётной площадки.

#### Формат выходного файла

Если вертолёту следует лететь к северной стороне площадки, программа должна вывести символ «N», », к южной – символ «S», к западной – символ «W», к восточной – символ «E». Если вертолёту следует лететь к углу площадки, нужно вывести одну из следующих строк: «NW», «NE», «SW», «SE».

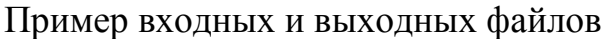

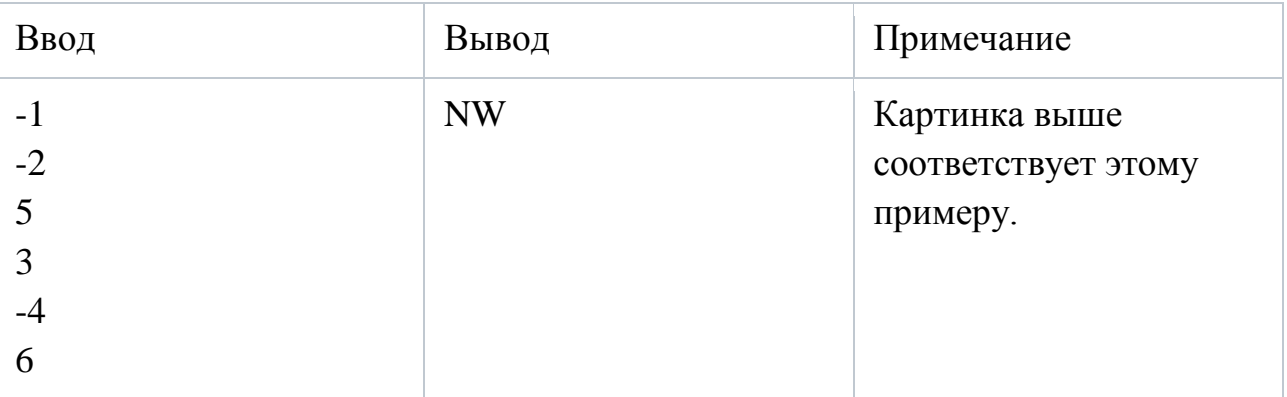

## Система оценивания

Решение, правильно работающее для случаев, когда ответом является один из углов «NW», «NE», «SW», «SE», будет оцениваться в 40 баллов.

Решение, правильно работающее для случаев, когда ответом является одна из сторон плота «N», «S», «W», «E», будет оцениваться в 60 баллов.